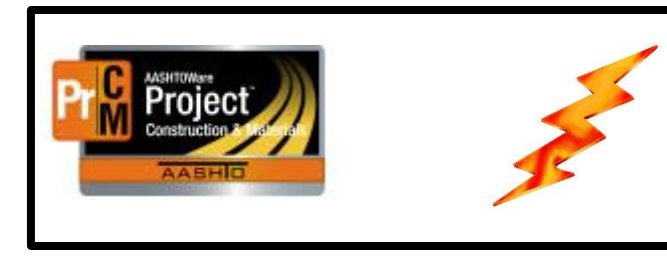

# NEWSFLASH

# Important information regarding AASHTOWare Project

There is an issue with the Review Samples and Enter Test Results queues in AASHTOWare Project. We have an Urgent call ticket in with the Vendor and are awaiting a resolution. In the meantime, we have developed some workarounds for these queues so that you can still perform the same actions. We have removed all links to the Review Samples and Enter Test Results queues because accessing these windows slows down performance.

## Review Samples-Requeue a Test to make changes

If you need to make changes to a test that has been Approved Level 2 and need to Requeue it, use the following process:

The Review Tests queue has been changed to include tests that have a status of 60-Approved Level 2 so that they are accessible in this queue. We created a 'default' filter on the Review Tests to initially only display the tests with a status of 40-Marked Complete. We also created a new filter '60-Approved Level 2' on the Review Tests so that a user can select that filter and see only tests that are Approved Level 2.

District/Area Lab Supervisors, Helena Materials Lab Supervisors and System Admin have role authority to Requeue tests. All other users, please contact one of the above individuals.

- 1. Go to the Review Tests queue.
- 2. Select the 60-Approved Level 2 filter
- 3. Enter a sample ID in the search field to narrow down the list
- 4. From the Row Action button select Tasks > Requeue Test

This will change the test status to 11-Requeued Test and allow you to make changes

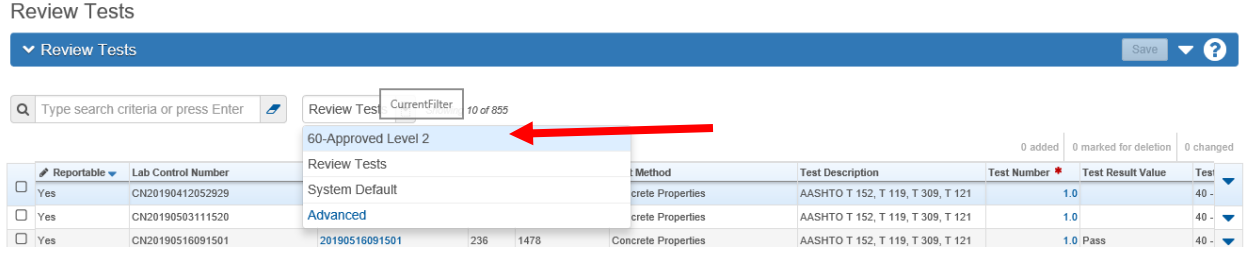

**Review Tests** 

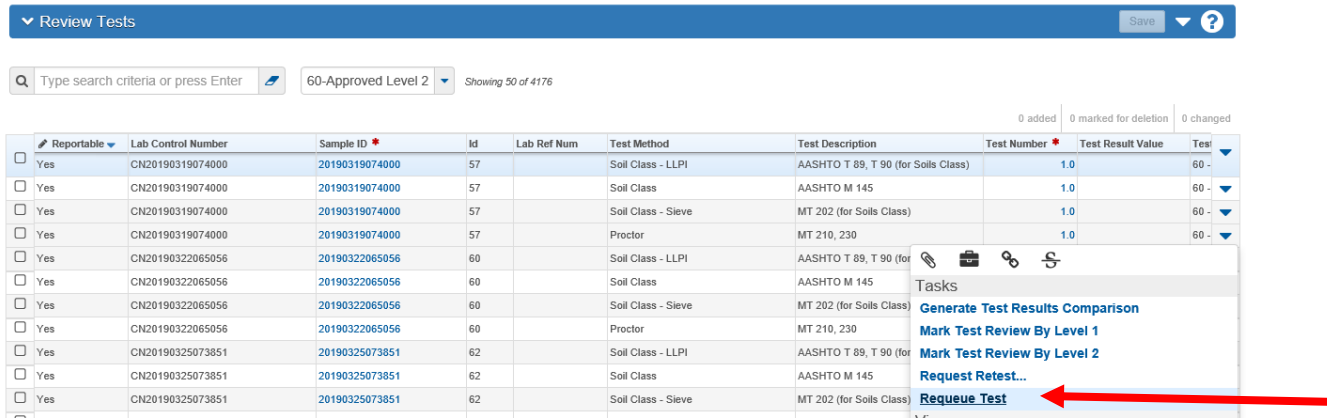

#### Enter Test Results for a test

There is also an issue with the Enter Tests Results queue, so the workaround is to get to the test via the Sample Record.

- 1. Go to Sample Records
- 2. Enter a sample ID in the search field to narrow down the list
- 3. Click on the Sample ID link
- 4. Click on the Tests Tab
- 5. Click on the Test # link of the test you need to enter test results for

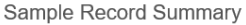

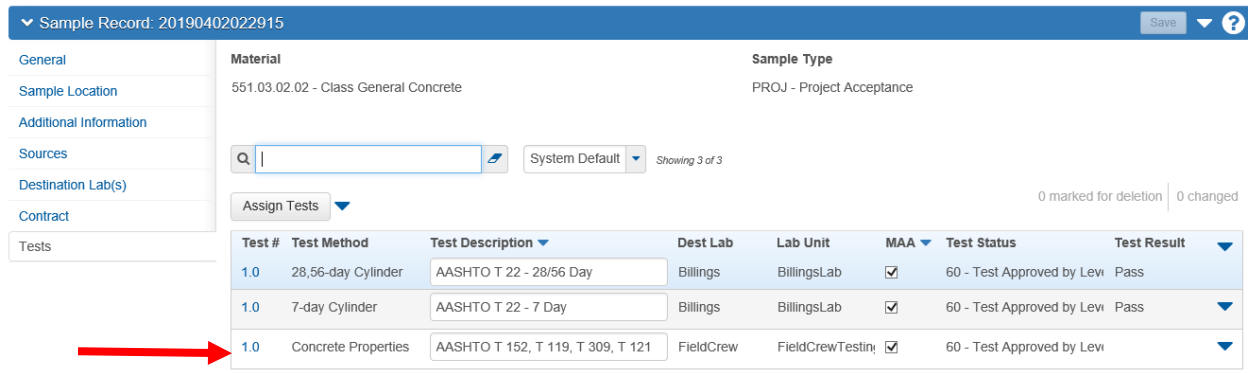

### Authorizing Sample Records

Until we have a resolution from the vendor, sample records will not be able to be authorized. This will not hold up finalization for the materials certification.